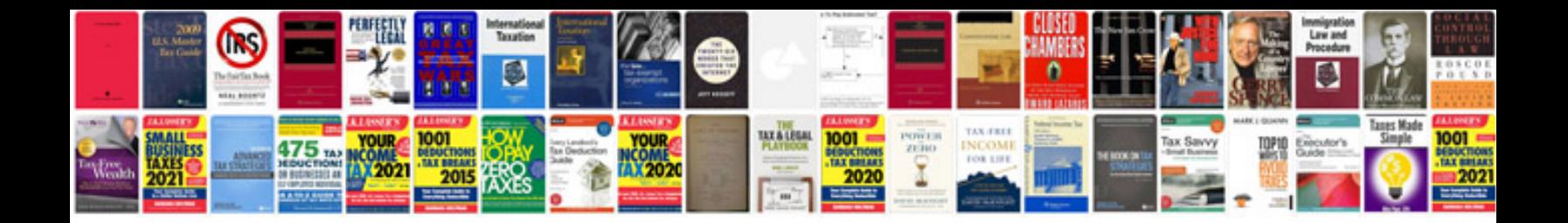

**Cmmi documentation templates** 

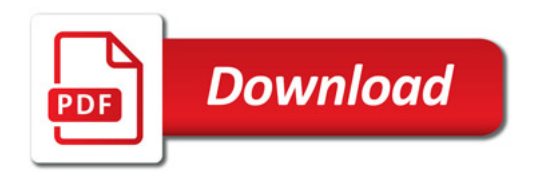

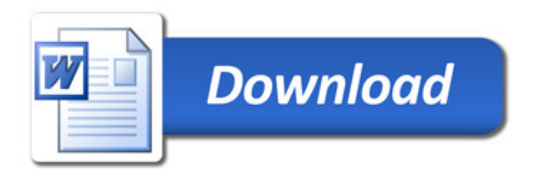